**AutoCAD Crack [Win/Mac] (Final 2022)**

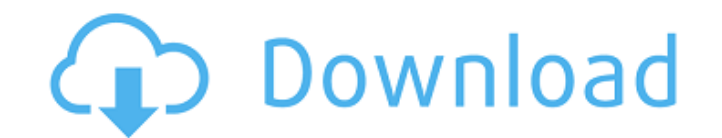

### **AutoCAD Crack+ Free Registration Code [Mac/Win]**

Today, AutoCAD Crack Free Download remains one of the most popular CAD programs in the world, and it is used to create a wide range of architectural, engineering, and construction designs and drawings. AutoCAD Free Downloa scanners. This guide will walk you through the features of AutoCAD 2022 Crack and take you through many different scenarios of how to use these features. This guide will provide you with the knowledge to become productive next sections, you will learn about the main components of the AutoCAD application and how they work together. Before we get started, it's important to know that Autodesk does not offer a free or trial version of AutoCAD. commands are located. You can see an example of the AutoCAD navigation bar in the image below. Most of the commands on the navigation bar are shortcuts for commonly used tools. For example, the keystroke "Shift-G" is the s AutoCAD has a similar command bar (left side of the screen in the image below) that contains all the other shortcuts for the specific command. All the command bar are available on any part of the screen. AutoCAD contains t mouse cursor. In the drawing below, you can see that when you are on the middle of the drawing, you can move the drawing to one of the four corners

### **AutoCAD Activation Key**

AutoCAD Crack's Help file system, which contains over 2,600 topics as well as extensive user manuals, information on the Internet, AutoCAD forums, and free e-books. See also List of AutoCAD home page Category:AutoCADThere products, including pipelines, and pipes used for water supply and waste drainage. These tubes can be made from a wide variety of different metal types and alloys, including austenitic steel, such as stainless steel, carbo cost of the metal. Conventional tubes are manufactured by drawing processes. The metal is heated to its plastic state and is then shaped by a number of processes. For example, the metal can be bent, drawn, or rolled into a produce a flat, sheet-like metal product. To protect the metal tube from corrosion and other physical damage, the metal tube can be coated with a primer coat, an intermediate coat, and/or a topcoat. For example, the coatin coating. The resinous binder used in these coatings often includes an epoxy resin as a binder. The cementitious coatings can be applied to the metal tubes in different ways, depending on the able. For example, the cementit coating includes a polyurethane coating that is applied to the metal tube using a spray coating process. The polyurethane coating is applied in two or three separate stages of application. The first stage of application in

## **AutoCAD [April-2022]**

Register this key using Autocad Register keygen. Activate. Use the list of the components of the registered version. Select the model of your drawing (or the \*.dwg) you want to open. Activate the key. Select "Open In Appli 2014). After that I use Autocad 17, I can open the \*.dwg or I open it in the application that was selected in the sep above. On the following image, I start a registration of key version 18. Here is the result: Example of entire package (4.5 GB) including the online registration tool. If you have registered the previous version, you can use the tool to open the DWG and Autocad will tell you if you have the latest version. A father and daugh man driving a silver Toyota Corolla, police said. It is believed the vehicle was driven to a bank of ponds in Plenty Road, Shire Glen, in the west of the city. Police are pleading for public assistance in their investigati "We are appealing to anyone who may have seen the vehicle in the area around the time of the incident to contact the police immediately," he said. The woman was wearing a pink top and black pants, while the man was wearing

## **What's New in the?**

Improvements to the value and help commands: Get to familiar commands quicker and more intuitively. A single click of the scroll wheel or arrow keys provides a clearer visual navigation and faster interaction. (video: 1:36 your export. (video: 1:27 min.) Three dimensional model: Display and work with 3D models directly in AutoCAD. Add 3D modeling tools to your drawings, view and animate 3D models, and adjust them to different camera angles. exported easily. (video: 1:51 min.) Ability to edit fonts: Work with fonts and edit details like style, color, weight, etc. without switching to the designer, adding additional steps to your design process. (video: 1:52 mi attachments from the drawing window: Use the Share dialog to select the type of document or data you want to share, such as an image, table, or drawing. The Send As menu lets you choose the format for your data and send it embedded in the drawing window and shows up as a data area when you insert tables. (video: 1:29 min.) Ability to share and manage panels: Use the new window manager to manage the drawing window's various panels and views.

# **System Requirements For AutoCAD:**

Windows 10, 8.1, 8, 7, or Vista 2GB RAM for multiplayer; 4GB RAM for multiplayer; 4GB RAM recommended for online play Microsoft DirectX 11 API compatible video card DirectX 9 video card compatible with Windows 7 Minimum of Windows 10, Windows 8

Related links: